## CAFFAREL\_RESPONSE\_TO\_THC\_UP

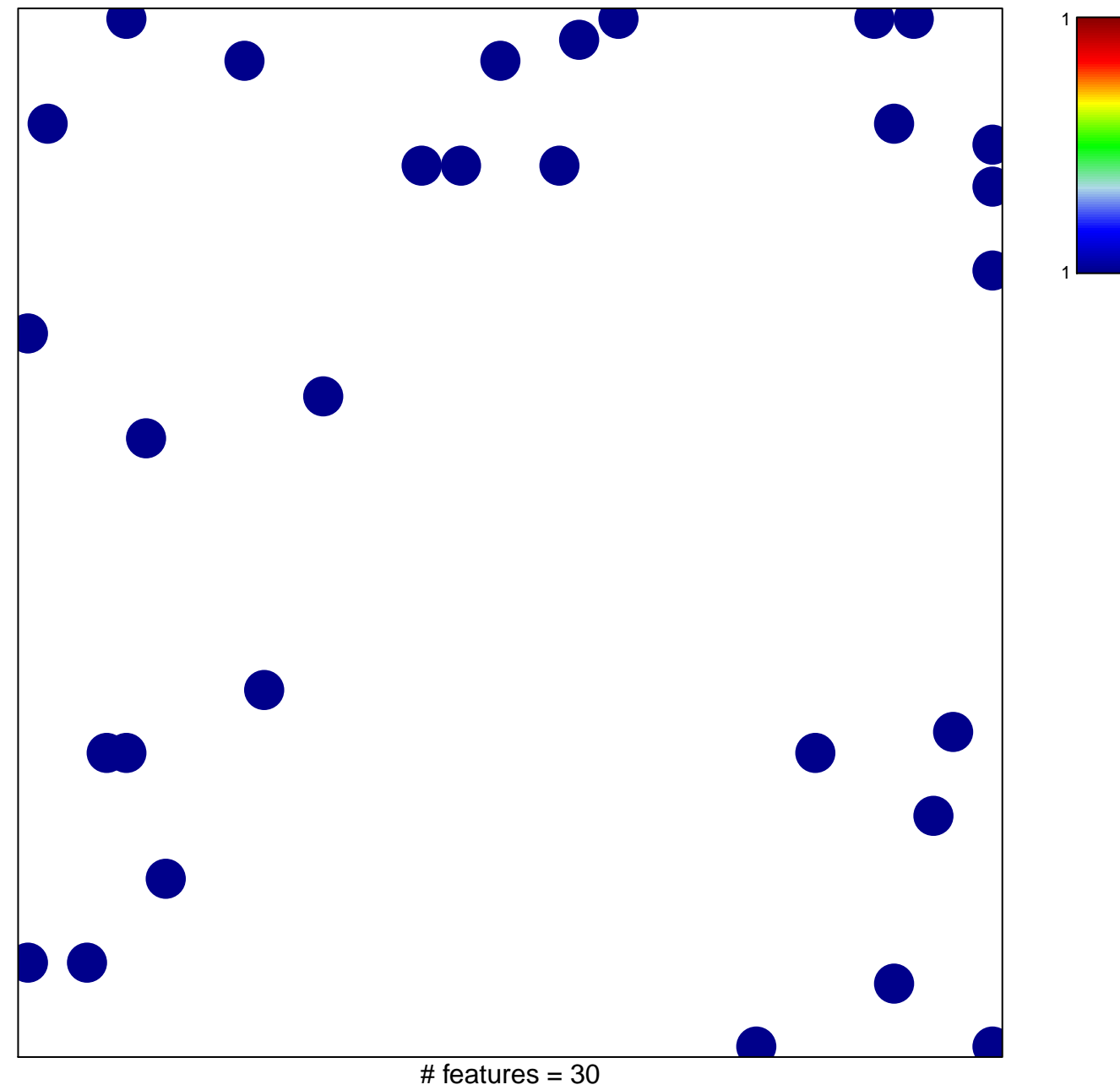

chi-square  $p = 0.82$ 

## **CAFFAREL\_RESPONSE\_TO\_THC\_UP**

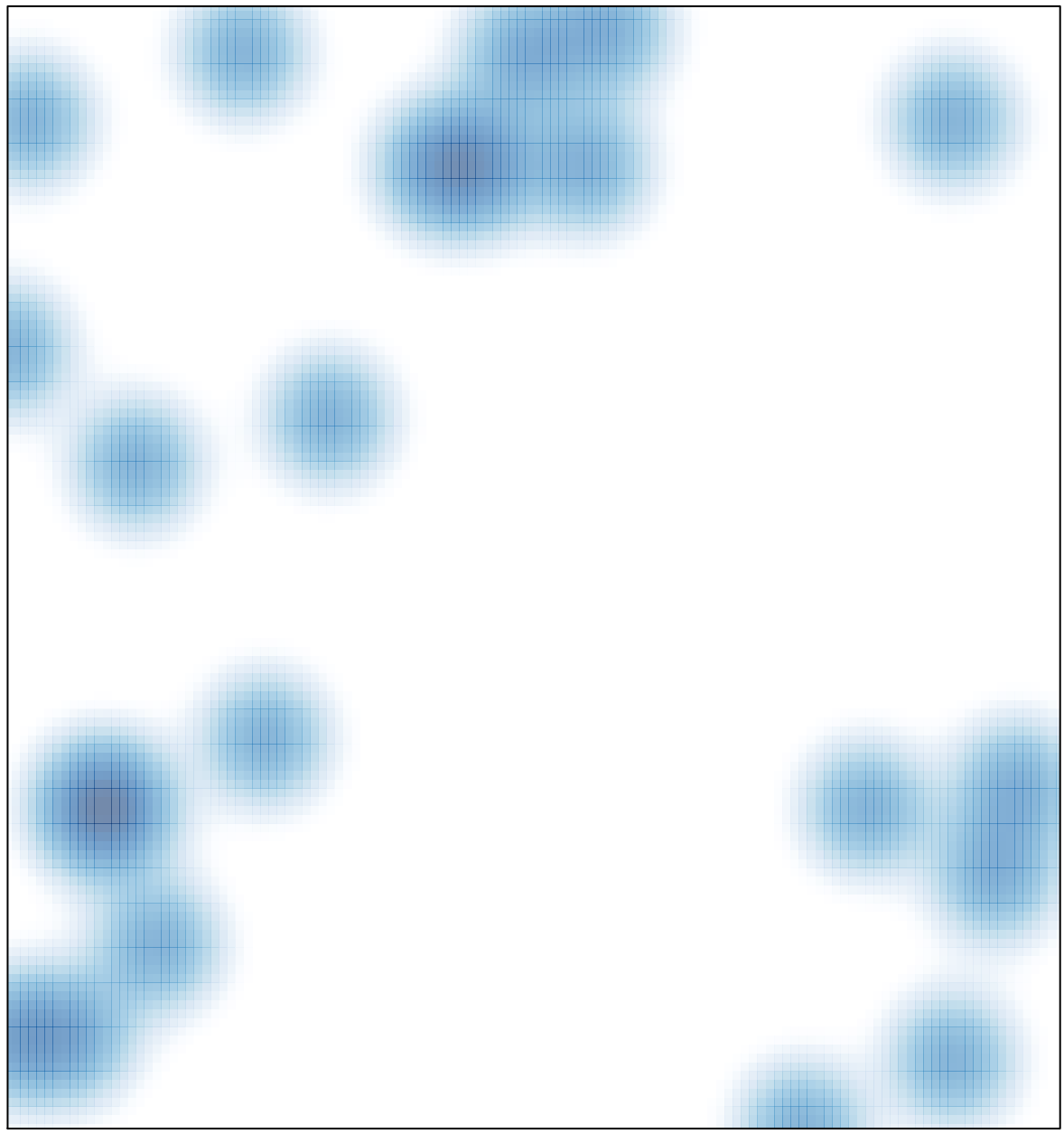

# features =  $30$ , max =  $1$